, tushu007.com

## <<计算机基础上机实验指导>>

 $<<$   $>>$ 

- 13 ISBN 9787302207122
- 10 ISBN 7302207127

出版时间:2009-9

页数:125

PDF

更多资源请访问:http://www.tushu007.com

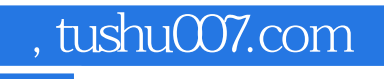

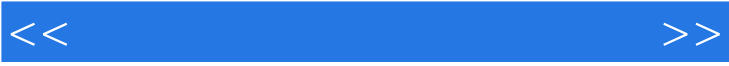

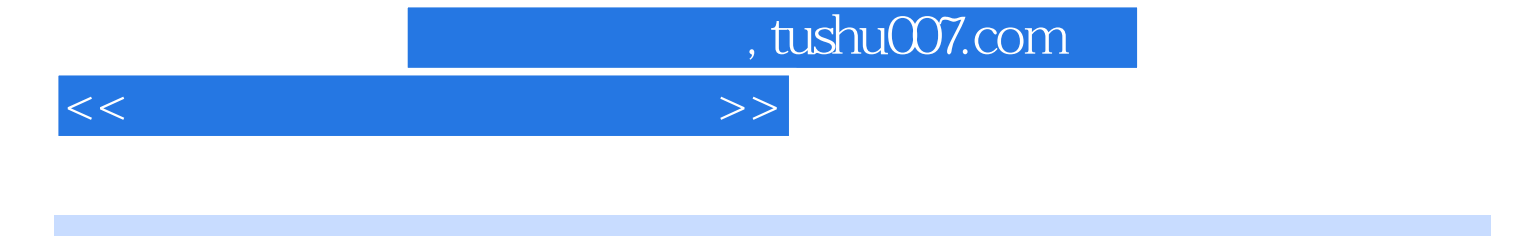

和Windows XP等相关操作基础题;第三、四、五章主要以实例为引导讲解了Office系列软件Word Excel PowerPoint  $\kappa$  and  $\kappa$ 

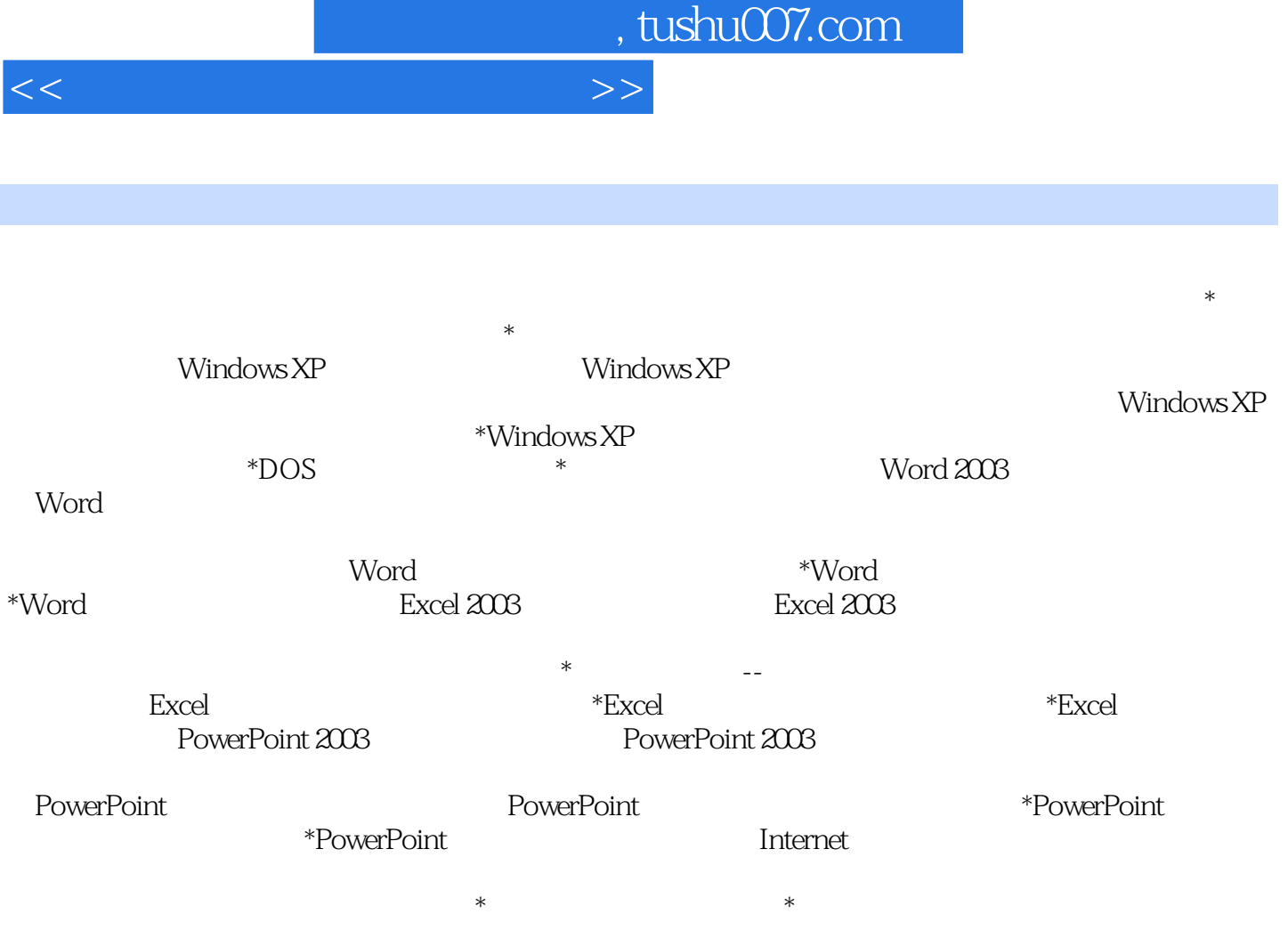

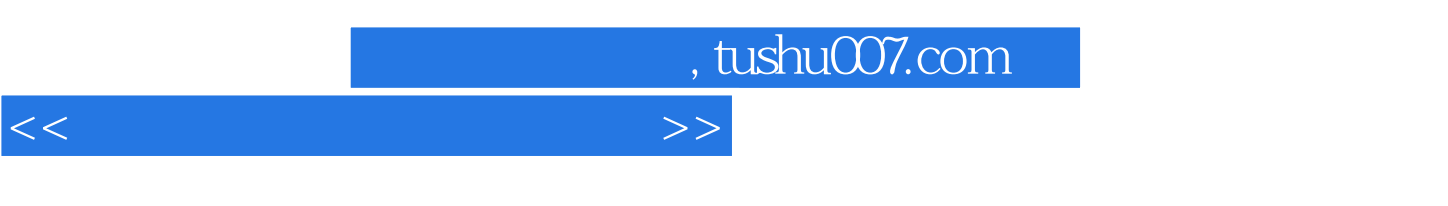

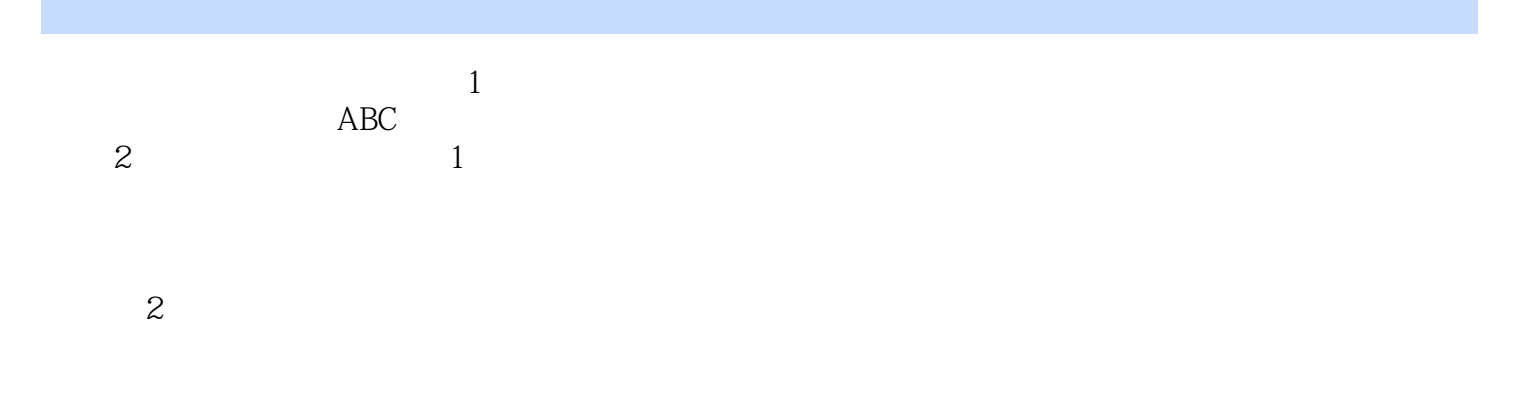

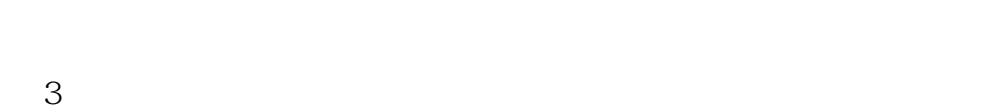

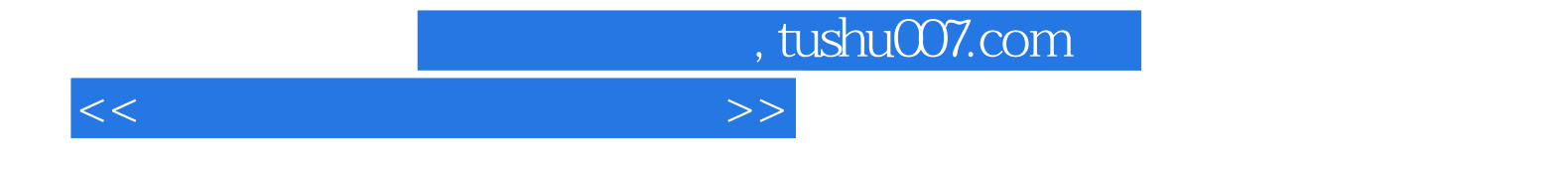

本站所提供下载的PDF图书仅提供预览和简介,请支持正版图书。

更多资源请访问:http://www.tushu007.com